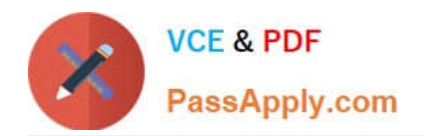

# **9L0-066Q&As**

### OS X Yosemite Troubleshooting

## **Pass Apple 9L0-066 Exam with 100% Guarantee**

Free Download Real Questions & Answers **PDF** and **VCE** file from:

**https://www.passapply.com/9l0-066.html**

100% Passing Guarantee 100% Money Back Assurance

Following Questions and Answers are all new published by Apple Official Exam Center

**C** Instant Download After Purchase

- **83 100% Money Back Guarantee**
- 365 Days Free Update
- 800,000+ Satisfied Customers  $\epsilon$  or

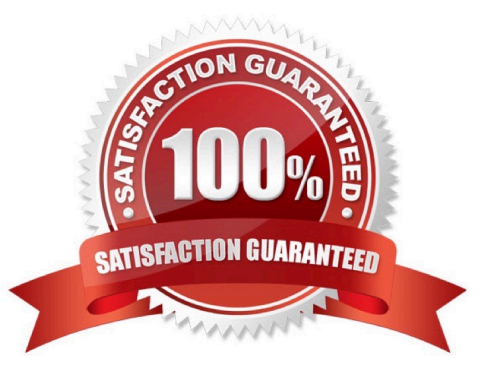

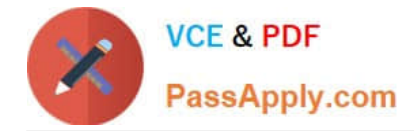

#### **QUESTION 1**

Adam has a MacBook Pro (Retina, 15-inch, Late 2013) that he uses for video editing and graphic design. He explains that after about an hour of use, the machine seems to operate more slowly. The issue gets worse as time goes on until he has to restart the machine. After you ask some probing questions, which of the following tools or techniques would be best to further evaluate the issue?

- A. Single-user mode
- B. Verbose mode
- C. Console
- D. Activity Monitor
- E. Disk Utility

Correct Answer: DE

#### **QUESTION 2**

Andrew has updated his iPhone 4s to iOS 8. He has set a passcode and signed in to iCIoud. Andrew is trying to Handoff an email from his Mac to his iPhone. Andrew\\'s Mac is running OS X Yosemite and Bluetooth is on. Why is the Mail app not appearing in the corner of the iPhone lock screen?

- A. The passcode is preventing Mail from completing Handoff.
- B. The devices are not on the same Wi-Fi network.
- C. The devices are not paired.
- D. The iPhone 4s does not support Handoff.

Correct Answer: D

#### **QUESTION 3**

If you have File Vault 2 enabled on your Mac, how do you start up from OS X Recovery?

- A. Hold the Command and R keys at startup.
- B. You must turn off disk encryption to use this feature.
- C. Use the Option key and choose OS X Recovery disk in the Startup Manager,
- D. Open System Preferences > Startup Disk preference pane, then select the OS X Recovery disk.

Correct Answer: A

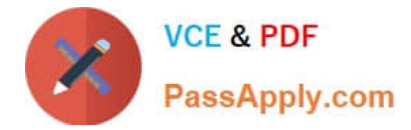

#### **QUESTION 4**

Sarah needs to have an account in OS X on the office iMac that will ensure that the contents of the home folder are deleted each time the user logs out. Which of the following account types does Sarah need to use?

- A. Standard
- B. Managed with Parental Controls
- C. Guest
- D. Sharing Only

Correct Answer: C

#### **QUESTION 5**

Francine changed Internet service providers and just set up the equipment in the home. She is calling you because she is unable to connect to the Internet from her iMac (Late 2013). You probe further to find out that her roommate is able to connect to the Internet using a PC and Francine is able to connect using he iPad 2. Which of the following troubleshooting tools or techniques would you recommend to Francine to help her further diagnose the networking issue with the iMac?

A. Restart from the Recovery System and run Network Utility.

- B. Restart the iMac and reset NVRAM.
- C. Open System Information to verify that the Wi-Fi card is detected.
- D. Open the Network pane of System Preferences and click Assist Me.

Correct Answer: D

[Latest 9L0-066 Dumps](https://www.passapply.com/9l0-066.html) [9L0-066 Exam Questions](https://www.passapply.com/9l0-066.html) [9L0-066 Braindumps](https://www.passapply.com/9l0-066.html)